# **hot99 freebet**

- 1. hot99 freebet
- 2. hot99 freebet :grêmio e ituano palpite
- 3. hot99 freebet :mon compte zebet

## **hot99 freebet**

#### Resumo:

**hot99 freebet : Seu destino de apostas está em fauna.vet.br! Inscreva-se agora para desbloquear recompensas incríveis e entretenimento sem fim!**  contente:

Comece por ir para ohttps://play.google no navegador do seu computador e faça login com seu Google. conta conta. Depois de baixar um arquivo APK para um aplicativo Play Store com este método, você pode facilmente transferi-lo para o seu Android.

Livre a jogar jogar jogo jogo jogar, explore gráficos imersivos lindamente projetados, juntamente com os melhores jogos de slots projetados pelos principais criadores de caça-níqueis com recursos que você não viu em hot99 freebet nenhum outro lugar imediatamente, tornando este um caça caça app!

#### [166 bet3](https://www.dimen.com.br/166-bet3-2024-07-06-id-158.html)

Para instalar o arquivo apk no dispositivo Android, basicamente precisamos fazer o seguinte. 1.No dispositivo Android, navegue até 'Apps' > 'Configurações'> "Segurança', habilite 'Fontes desconhecidas' e toque em hot99 freebet 'OK' para concordar em hot99 freebet ativar isso. definição de definição:. Isso permitirá a instalação de aplicativos de terceiros e de APKs.

## **hot99 freebet :grêmio e ituano palpite**

o top up da hot99 freebet conta. Se você quiser obter nossa oferta de bônus, você precisa r com apenas um pagamento, pelo menos 1.000 INR, dentro de 7 dias após você se no Pariammatch. Depois disso, hot99 freebet aposta de 200 INr será colocada em hot99 freebet seu jogo de

posta. Oferta de Aposta Grátis Parimotch. Confira a página de ganhos grátis,

r de volta não vai incluir o valor da aposta livre. O que é uma aposta desportiva até 40 e não como dinheiro creditado, e isso é importante. Você deve usar as apostas atuitas antes de olhar para retirar. Unibete código promocional e oferta de assinatura arço 2024: Reivindicar 50 em hot99 freebet apostas livres telegraph.co.uk : apostando. uias ; UniBet-promo-código-sign-u... Como usar:

Saldo Retirado. Os retornos excluem a

### **hot99 freebet :mon compte zebet**

### **Bielorrússia se une oficialmente à la OCS y se convierte en su 10º Estado-miembro**

Fuente:

#### Xinhua

#### 04.07.2024 15h13

Bielorrússia ingresó oficialmente a la Organización de Cooperación de Shanghai (OCS) este jueves y se convirtió en su 10º Estado-miembro.

### **0 comentários**

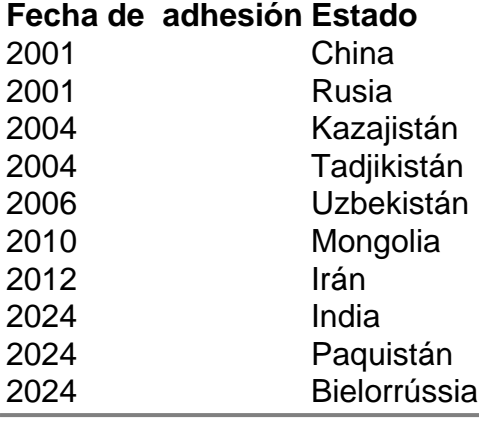

Author: fauna.vet.br

Subject: hot99 freebet

Keywords: hot99 freebet

Update: 2024/7/6 7:01:06